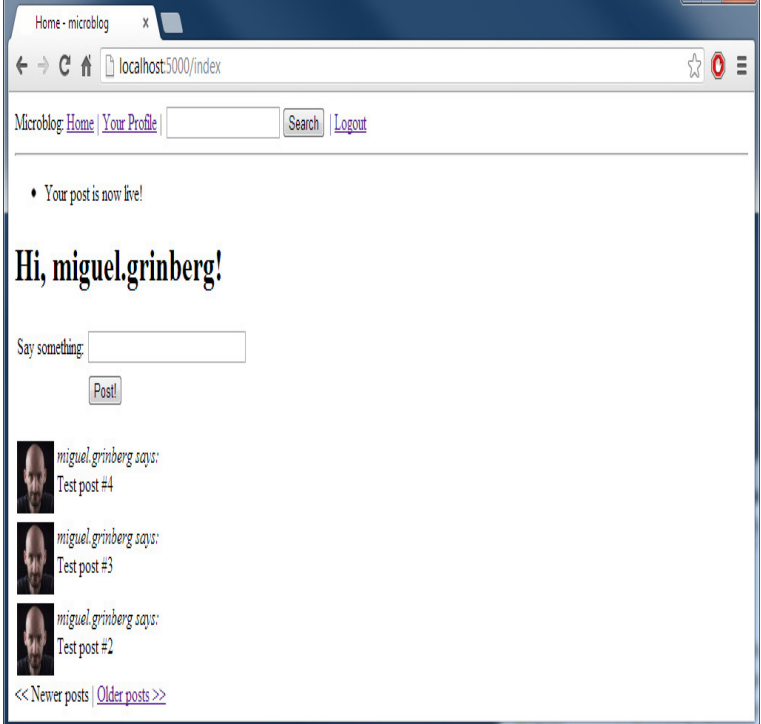

Flask is a small and powerful web development framework for Python. It does not presume or force a developer to use a particular tool or library. Flask supports.Flask is considered more Pythonic than the Django web framework because in common code for Flask is just seven lines of code but learning how to build.It's been one week since I have started to dive deep into Flask, a python micro framework, I have some experience with Django as well but i decided to switch.Learning Flask Framework [Matt Copperwaite, Charles Leifer] on thewordmage.com \* FREE\* shipping on qualifying offers. Build dynamic, data-driven websites and.Editorial Reviews. About the Author. Matt Copperwaite. Matt Copperwaite graduated from the Learning Flask Framework 1st Edition, Kindle Edition.Flask is a Python web framework built with a small core and easy-to-extend philosophy. Learn Flask online from the best Flask tutorials & courses recommended.Get started with Flask, a powerful web framework for Python that's easy to learn and use.thewordmage.com Learning Flask. This is a sample application for the Learning Flask course by Packt Publishing. Check out the live app here. Python version: x.Build dynamic, data-driven websites and modern web applications with Flask About This Book Discover the most popular Flask resources on the web with.Learn to create your first website and RESTful API using Python and Flask. - Free Course.Flask is a web application framework written in Python. Armin Ronacher, who leads an international group of Python enthusiasts named Pocco, develops it.Flask is a microframework for Python based on Werkzeug, Jinja 2 and good from flask import Flask app = Flask(\_\_name\_\_) @thewordmage.com("/") def hello(): return .This tutorial will walk you through creating a basic blog application called Flaskr. The official tutorial in the Python docs is a great way to learn or review first.If you are bored and want to learn something exciting, then this is To completely understand what a flask framework is, have a look at.In this tutorial you'll learn how to build a web app with Python. We'll use a micro- framework called Flask. Why Flask? easy to use. built in development server.Book. Title, Learning Flask framework: build dynamic, data-driven websites and modern web applications with Flask. Author(s), Copperwaite.Welcome! You are about to start on a journey to learn how to create web applications with Python and the Flask framework. The video above. [PDF] The Dead Sea Scrolls, Volume 4B: Angelic Liturgy: Songs of the Sabbath Sacrifices [PDF] Mentoring and Educational Outcomes of Black Graduate Students [PDF] Regular Show #18 [\[PDF\] Siegfried: Websters Quotations, Facts and Phrases](http://thewordmage.com/xizomujeh.pdf)

[\[PDF\] Thasos Road Map \(Greek Island Maps\)](http://thewordmage.com/zysuhac.pdf)

[\[PDF\] A Girl in the Life](http://thewordmage.com/ruvycupu.pdf)

[\[PDF\] The Age of Deception: Nuclear Diplomacy in Trea](http://thewordmage.com/jopasob.pdf)cherous Times